*Петров Евгений Владимирович, учитель физики ГБОУ СОШ им. В.С. Чекмасова с. Большое Микушкино м.р. Исаклинский Секция учителей математики и физики*

## *Тема:* **DisTTutor Class – бесплатная платформа для проведения онлайн-занятий по физике**

Сейчас, когда школы переходят на удалённую работу, на первый план выходят технологии дистанционного обучения.

Дистанционное физическое образование - это форма образования, самодостаточная для получения качественного образования по физике, отличающаяся отличающаяся от других форм способом способом получения (предоставления) образования, или характером образовательной коммуникации, осуществляемой в основном на расстоянии.

Дистанционное обучение физике - взаимодействие учителя (преподавателя) физики и учащихся между собой на расстоянии, осуществляемое средствами информационных и телекоммуникационных технологий и позволяющее реализовать поставленные учебные цели, применять педагогические методы, использовать такие формы организации учебного процесса, как дистанционные лекции, семинары, лабораторные практикумы. Дистанционное обучение можно использовать как

- подготовку к ВПР и ОГЭ;
- внеурочную деятельность;
- организацию обучения во время карантина.

Физика – базовая естественная наука, объясняющая то, как устроен мир, законы его развития, взаимосвязи, существующие в нём между различными физическими явлениями. Предмет считается сложнейшим в средней школе, и понять его без специальной подготовки дано далеко не каждому. А школа может дать много учащимся, для которых физика стала жизненным выбором.

Я хочу представить вашему вниманию один из способов дистанционного обучения с помощью ресурса DisTTutor Class – бесплатная платформа для проведения онлайнзанятий. Для работы нужен высокоскоростной интернет, web-камера (ноутбук с встроенной камерой), установить и зарегистрироваться в приложении скайп.

Главным инструментом платформы является whiteboard – виртуальная доска, на которой совместно с учащимися можно писать, рисовать, демонстрировать различные учебные файлы. Преподаватель, отталкиваясь от плана урока, может создать любое количество виртуальных досок, а на онлайн-занятии переключаться между ними, переходя от одного этапа урока к другому. Но нужно поработать над улучшением качества письма на виртуальной доске, пытаясь приблизить его к реальному процессу письма карандашом или ручкой на бумаге.

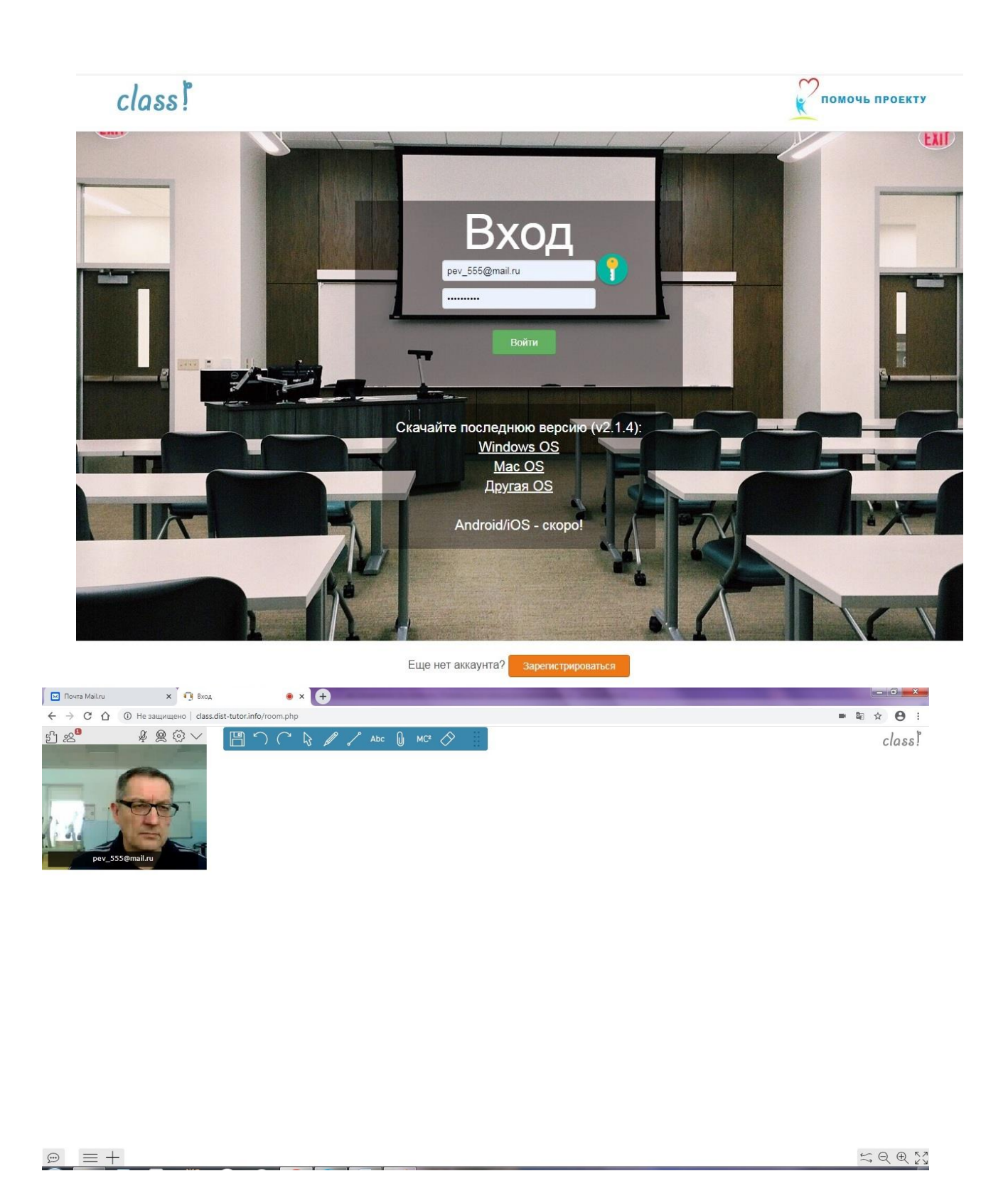

Очевидно, чтобы провести занятие, к нему сначала нужно подготовиться. Для подготовки к занятию служит функция «Библиотека материалов». Сюда Вы можете загружать презентации, изображения и другие файлы. Если у Вас под рукой нет подходящих для занятия учебных материалов, то Вы всегда сможете воспользоваться готовыми и проверенными специалистами DisTTutor материалами, размещенными в общем доступе. При подготовке к занятию, загруженные материалы останется, лишь, разместить на whiteboard для совместной работы с учениками. На онлайн-уроке Вы

можете работать не только с текстовыми файлами, но и видео, flash-демонстрациями. Но главное удобство даже не в этом. Удобство в том, что один раз подготовив материалы, Вы ими сможете пользоваться и в последующие учебные годы.

Как правило, преподаватель проводит занятия не в одном классе и работает не с одной возрастной группой, а сразу с несколькими. Для этих целей есть функция создания отдельных «Уроков». Пользуясь этой функцией, преподаватель может разграничить доступ учеников к учебным материалам. Таким образом, даже можно организовать работу одновременно с несколькими учебными группами, если в этом есть необходимость. Подготовленные уроки сохраняются на платформе, и один раз подготовив урок на какуюлибо тему, Вам не нужно будет готовиться к нему повторно.

Например, к уроку физики в 8 классе создаём папку. В папке размещаем материалы к уроки (видео, контрольные работы и т.д.)

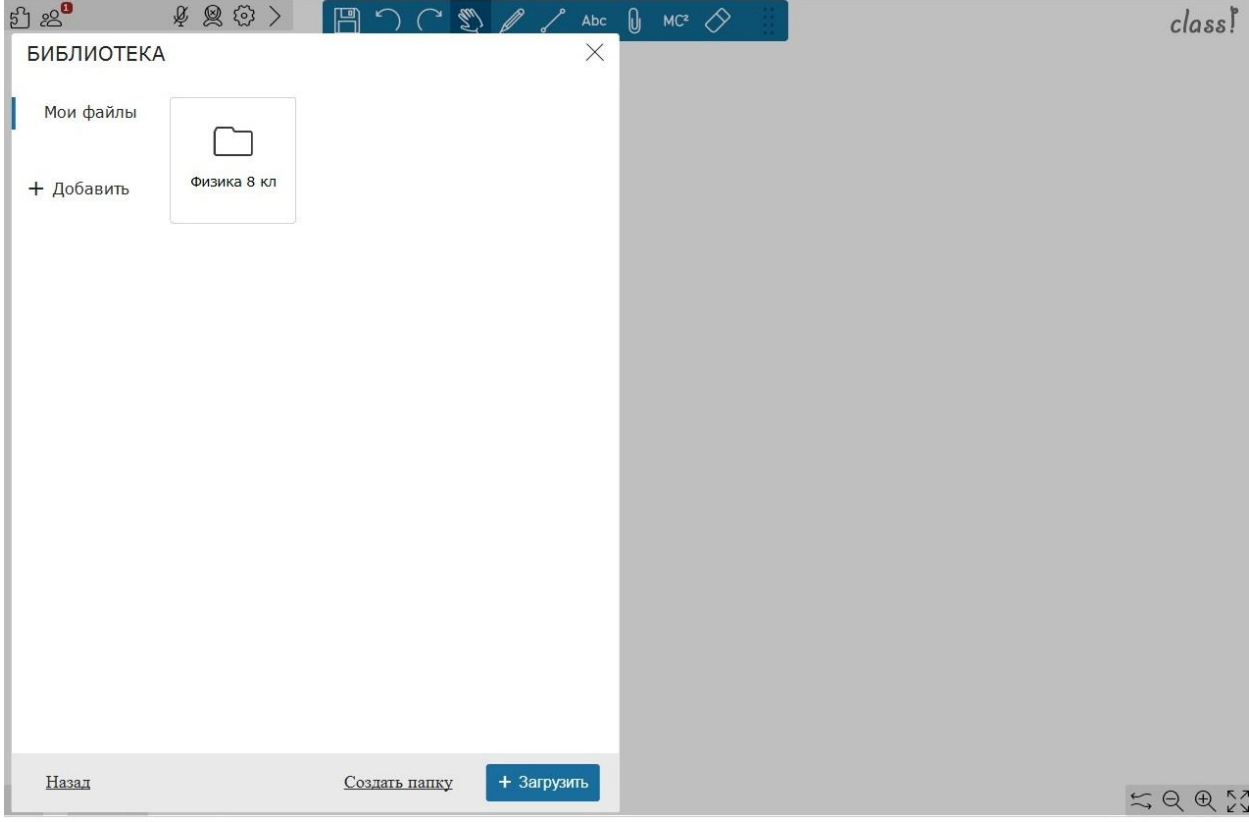

Фрагмент решения задачи учеником. Для записи решения можно использовать как клавиатуру, так и инструмент карандаш.

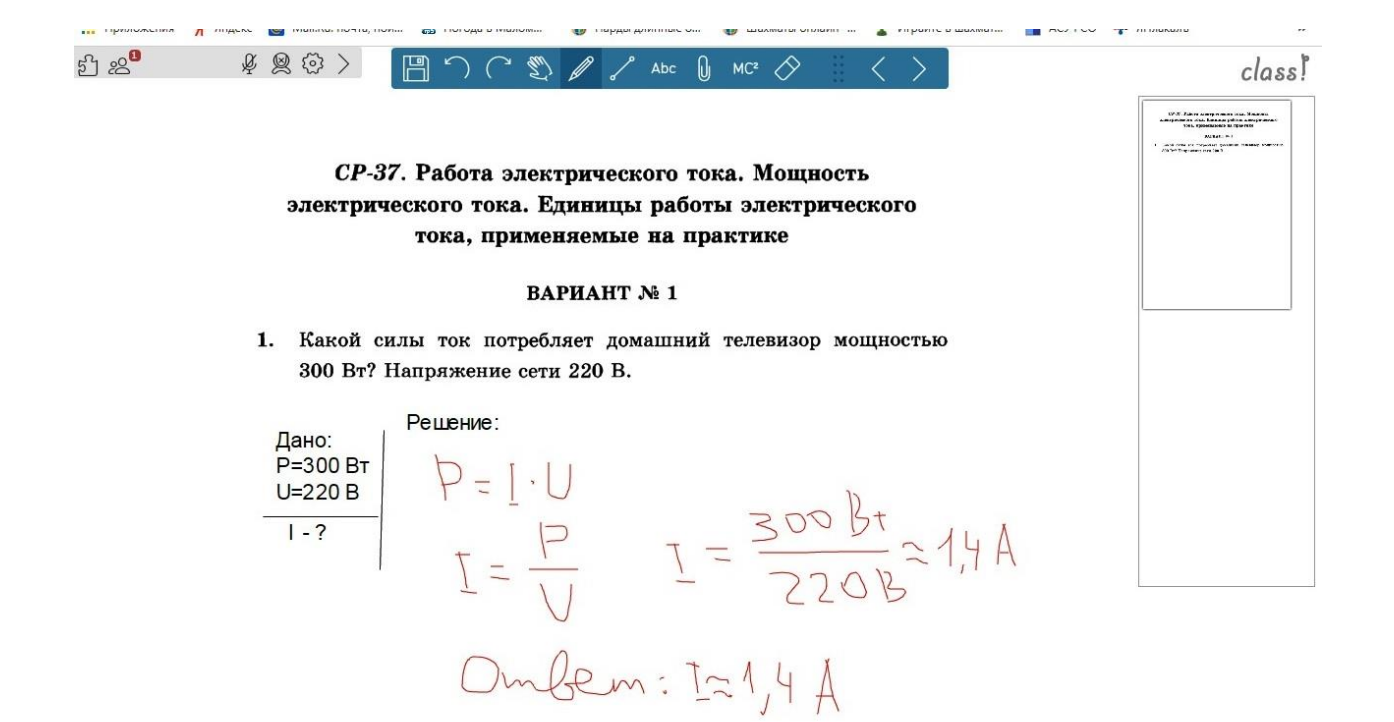

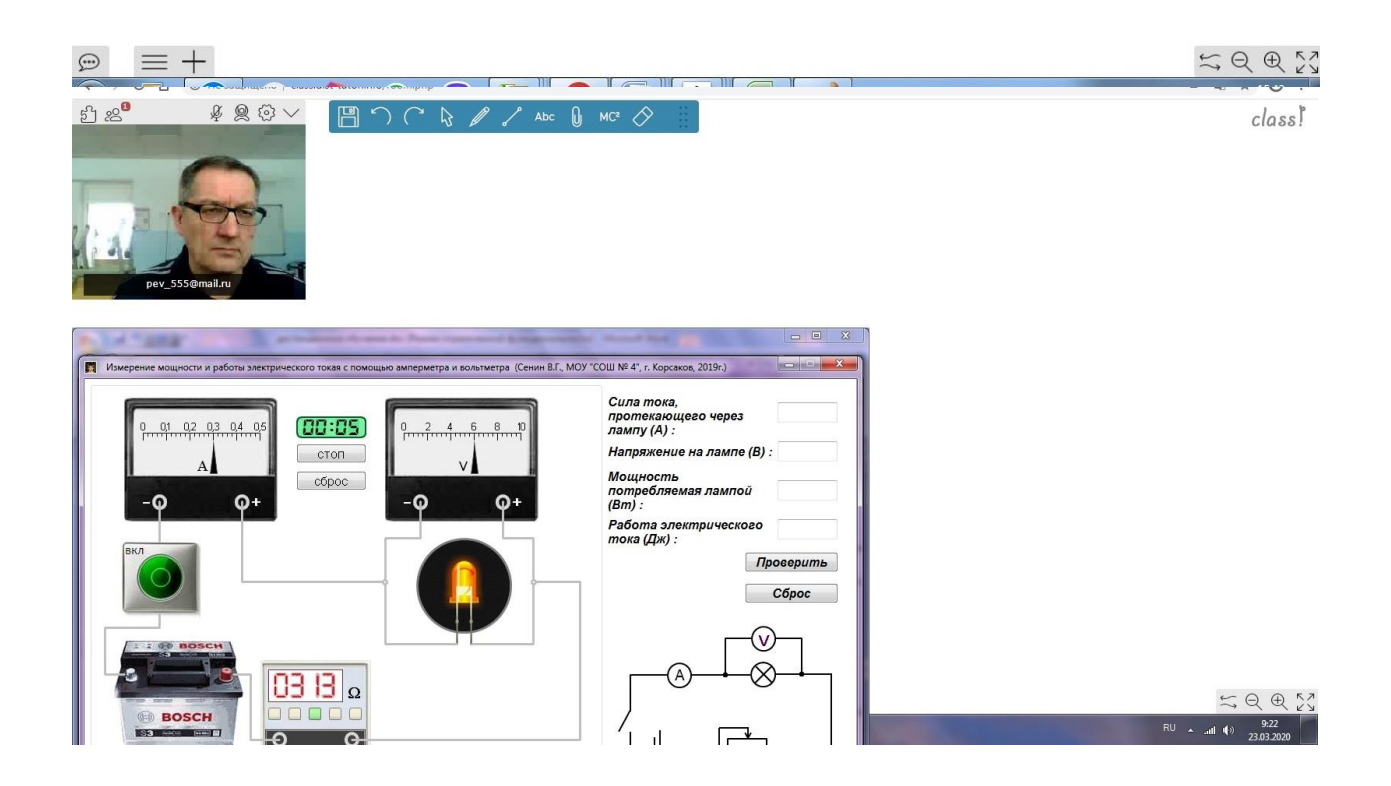

Можно показывать видео, также используя другие ресурсы, как Инфоурок, РЭШ и т.д.

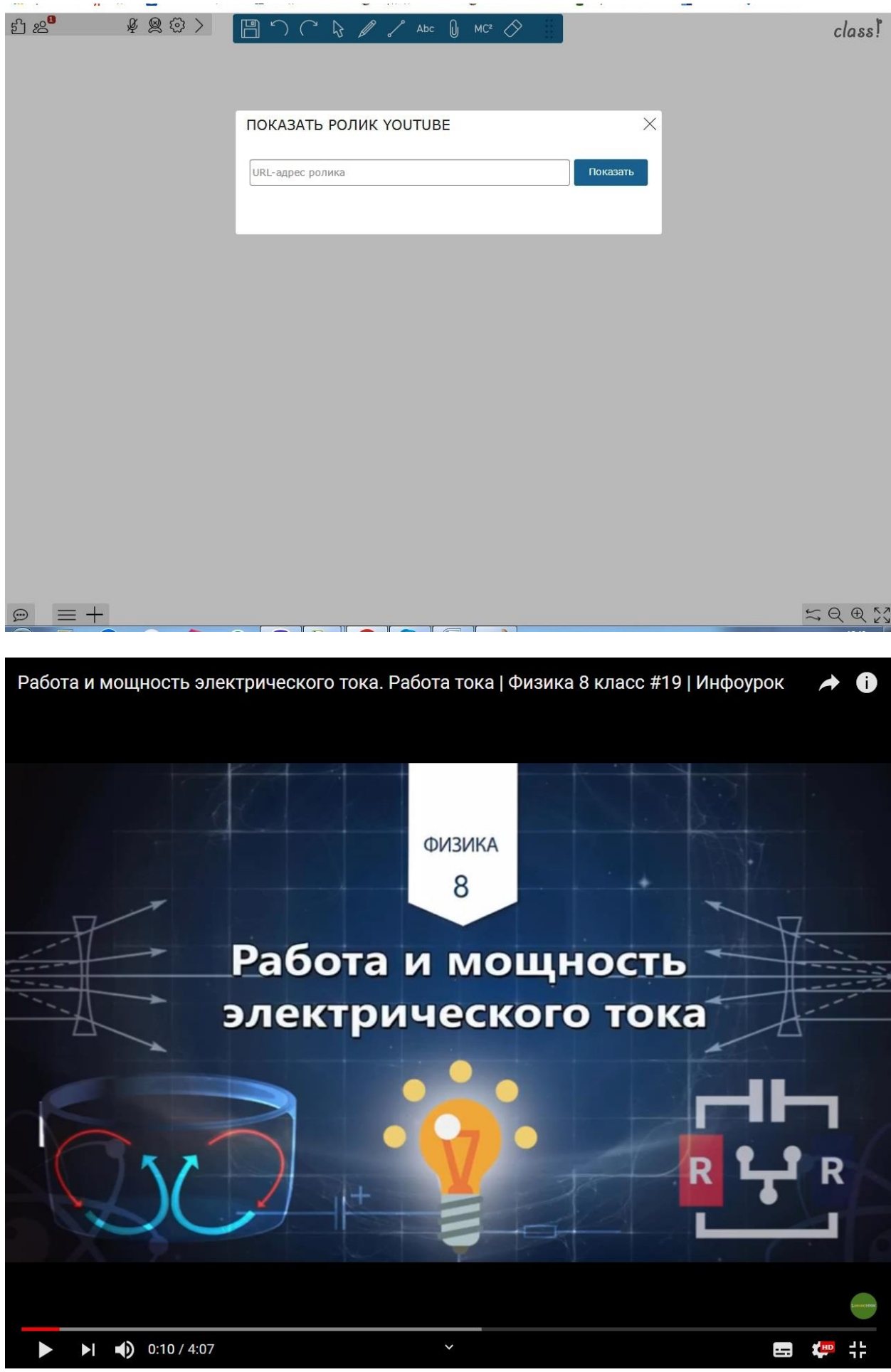

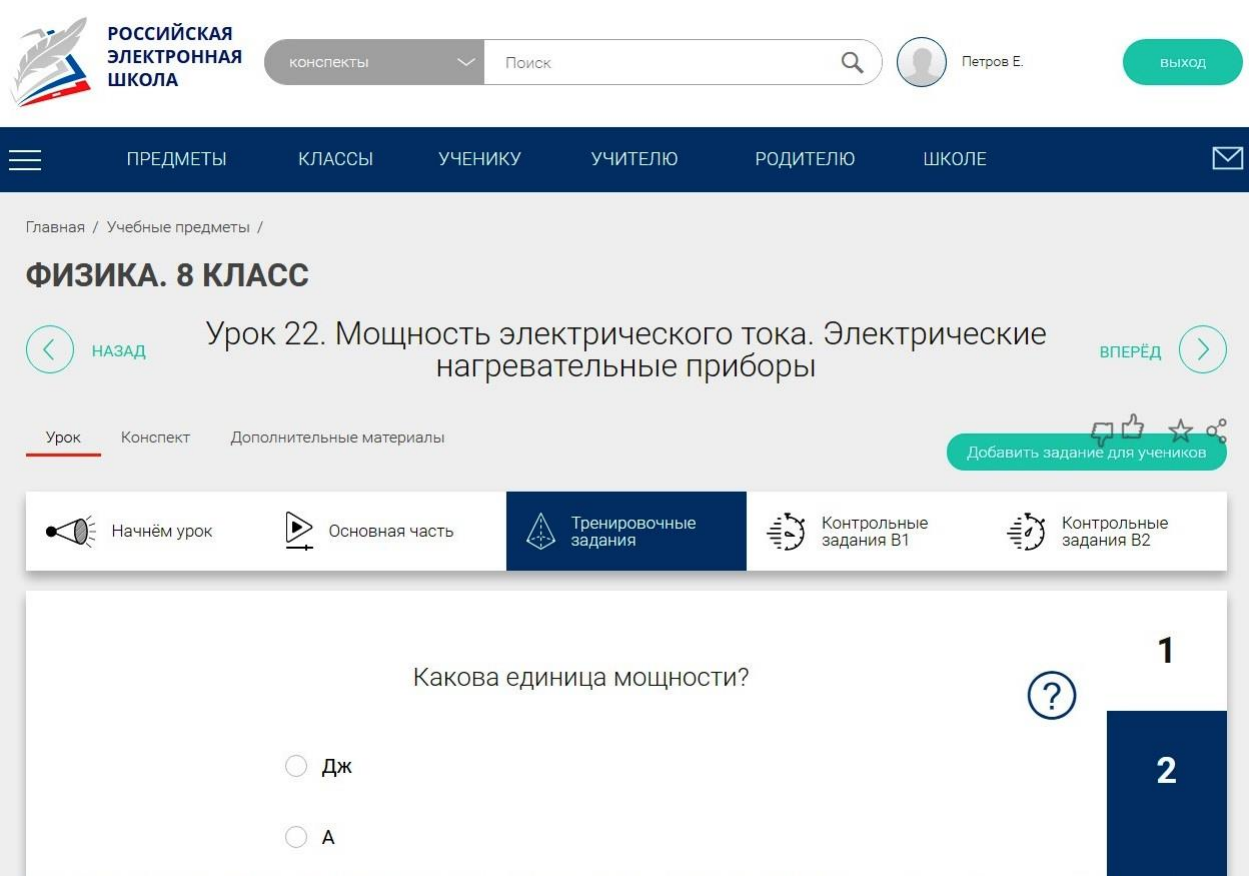

## Обучающие уроки по DisTTutor **<https://www.youtube.com/watch?v=Un5ntA7kRnE>**и **[https://www.youtube.com/watch?v=dIdna8Bm\\_w8](https://www.youtube.com/watch?v=dIdna8Bm_w8)**

«Дистанционное обучение имеет свои плюсы и минусы. Среди минусов – невозможность контролировать ученика во время обучения и во время выполнения заданий. В классе я еще как-то могу, как учитель, за ним следить: чтобы он не отвлекался, не списывал, не пользовался литературой на проверочной работе. А вот если все проверять удаленно, дистанционно – то у ученика есть возможность избежать контроля. Среди плюсов – возможность заниматься в комфортной для ученика среде. Ему не надо тратить деньги и время на поездку в отдаленное учебное заведение. В преподавании любых предметов большое значение имеют наглядные пособия. И тут дистанционно можно показывать научно-популярные фильмы, презентации. Многие физические опыты невозможно проделать в классе, а вот в телевизионном пространстве можно показать их естественные условия протекания.

Это же касается и таких предметов, как история. В классе не воспроизвести Бородинскую битву. А вот показать ее на видеоэкране – расстановка сил, диспозиция – вполне возможно.

Так же и русский язык: орфографию и пунктуацию можно демонстрировать на «оживших» примерах, увлекательной подаче «скучных» правил. Детям нравятся продвинутые, дистанционные технологии. Но как проконтролировать детей, которые захотят использовать удаленные технологии без должного усердия, внимания – это большой вопрос. Может быть, во время онлайн-обучения стоит ограничивать доступ в Интернет на развлекательные ресурсы, чтобы ученик не отвлекался.»